## Обработка потоков данных

на основе онтологической модели и правил логического вывода

## Сергей Горшков

⊵ serge@trinidata.ru  $\mathcal{L}$  trinidata.ru

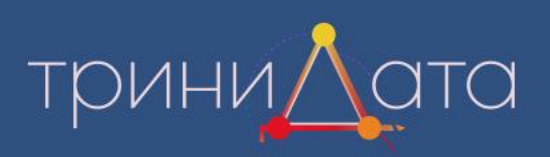

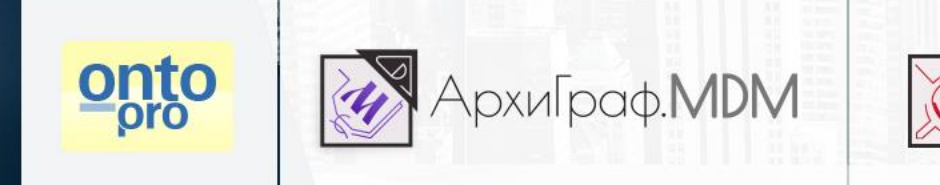

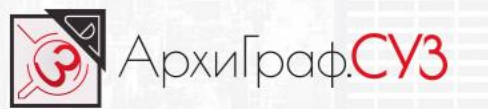

В моделе-ориентированных системах структура данных и логика их обработки определяется онтологической моделью.

**Цель** создания таких систем – позволить менять алгоритмы работы системы по ходу ее функционирования.

Для этого как можно бо́льшая часть логики переносится из программного кода в онтологическую модель.

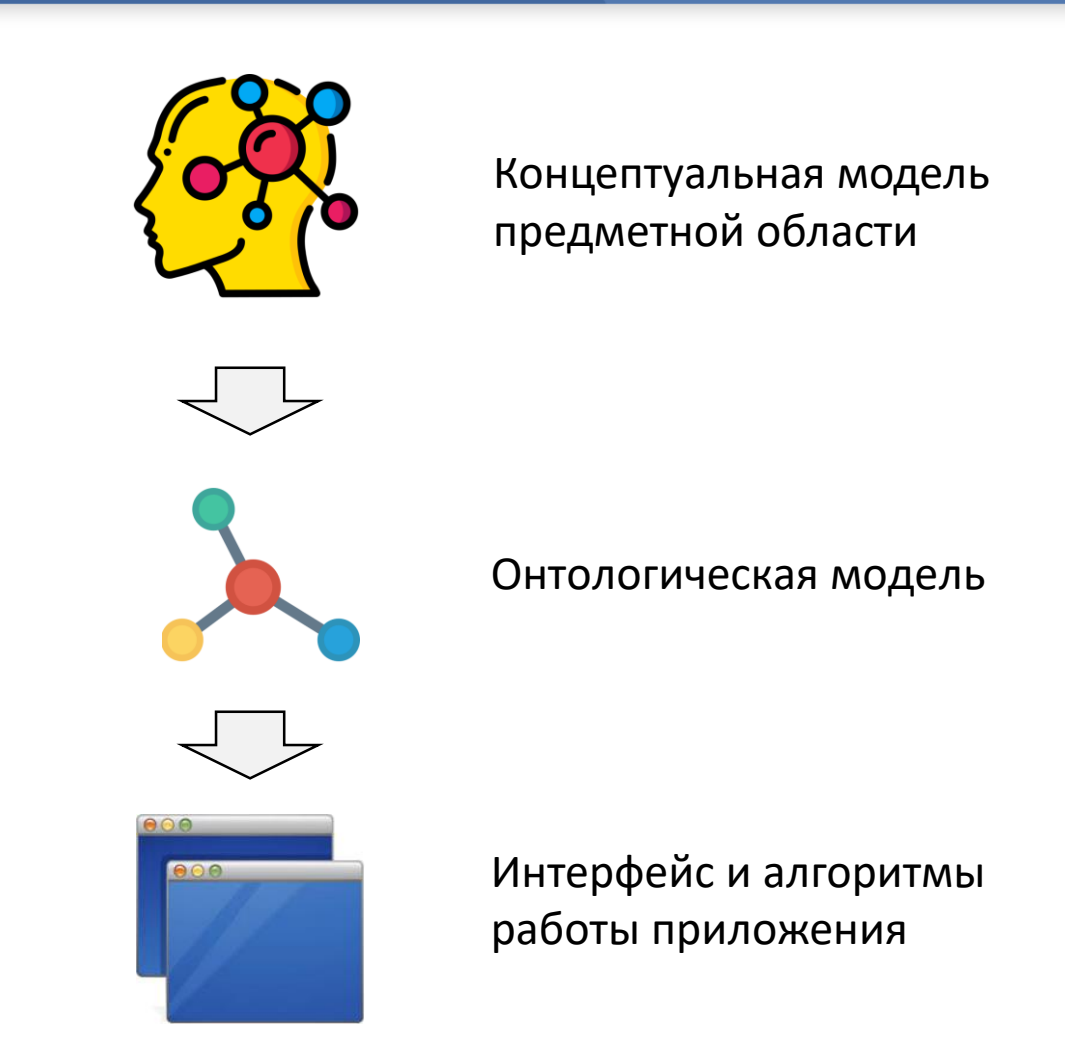

В отличие от конфигурационных настроек, модель определяет структуру данных и логику их обработки в терминах концептуальной модели предметной области, а не промежуточной метамодели, связанной с программной структурой самой системы (в терминах «справочников», «документов» и т.д.).

Задачи обработки потоков данных (документов, сообщений от какого-либо оборудования и др.) часто возникает в корпоративных автоматизированных системах и интегрированных инфраструктурах.

Часто она решается при помощи шин ESB (Enterprise Service Bus), которые позволяют управлять логикой обработки потоковых данных на уровне настроек, а не кода.

Однако при этом конвейеры обработки на шине жестко связаны с фиксированными форматами обмена, параметрами веб-сервисов интегрируемых систем.

Использование единой онтологической модели позволяет достичь цели **управления структурой и алгоритмами передачи и обработки информации**  через единый интерфейс, связанный с единым репозиторием, доступным как пользователям-аналитикам, так и программным компонентам. Icon made by [mynamepong](https://www.flaticon.com/authors/mynamepong) from [www.flaticon.com](http://www.flaticon.com/)

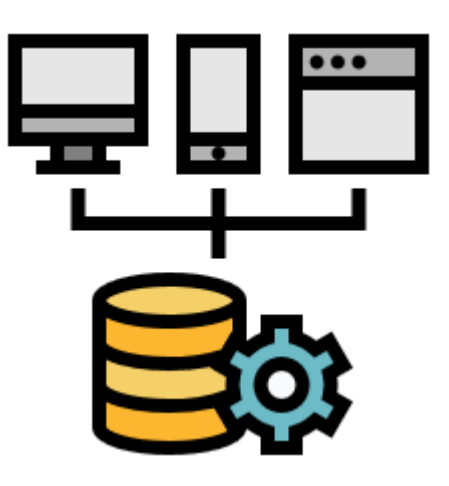

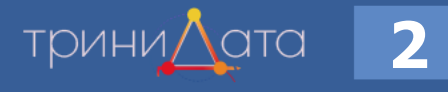

Для достижения поставленной цели необходимо использовать единый репозиторий онтологической модели и правил - обычно он уже существует в рамках моделеуправляемых систем и представляет собой точку доступа SPARQL.

Далее нужно создать в модели описание структуры входящих сообщений, которое сопоставит их элементы с элементами модели предметной области. В качестве примера рассмотрим соответствие элементов json-сообщения классам и атрибутам онтологии:

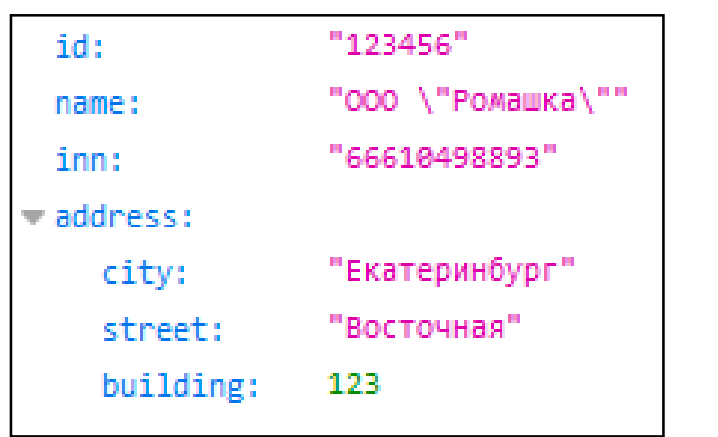

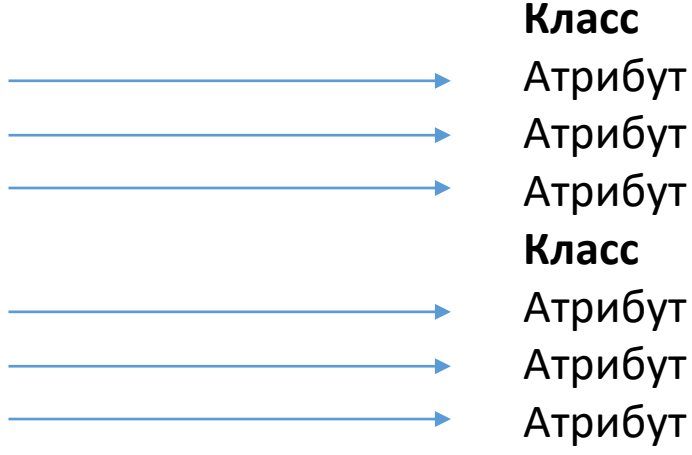

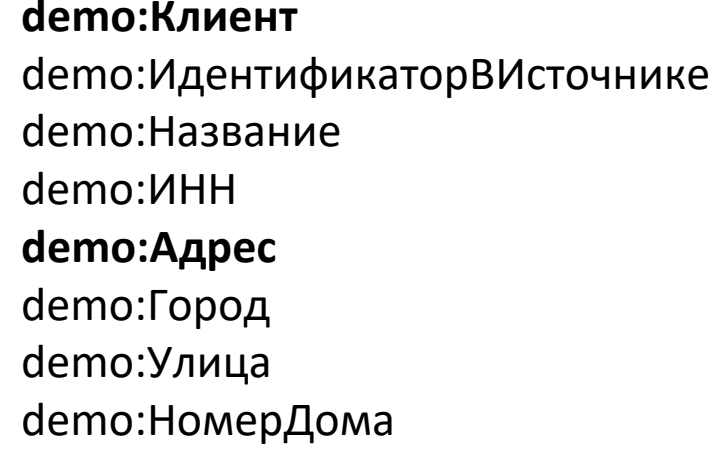

ТОИНИ,

Конкретный вид метамодели для описания структуры блоков сообщений и их соответствия элементам модели предметной области зависит от условий задачи. Для примера с обработкой JSON-сообщений основа метамодели может быть такой:

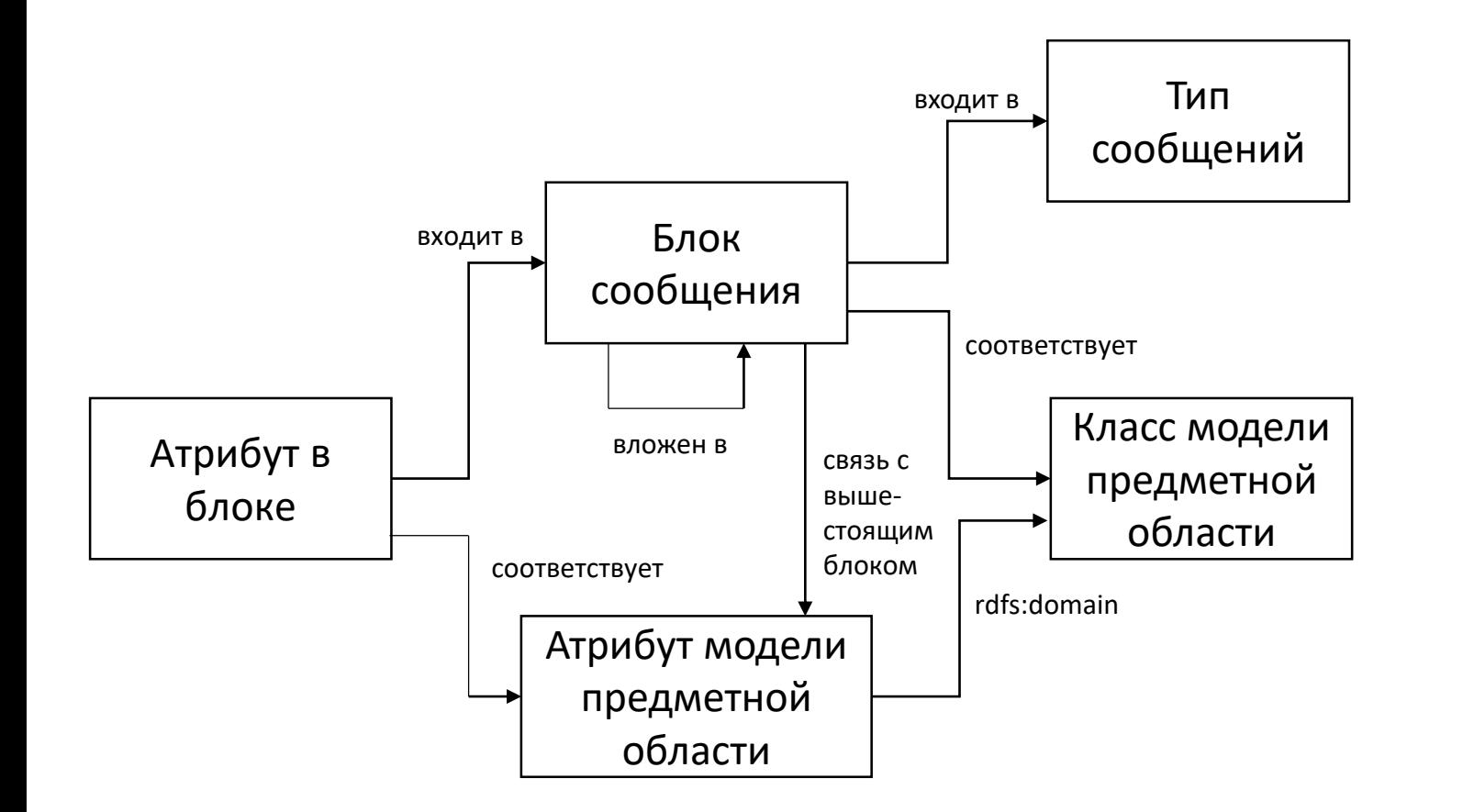

На практике структура сложнее, т.к. элементы сообщений и атрибуты модели могут соответствовать не  $1:1$ тогда необходимы преобразования, логику которых также нужно описать в модели.

ТОИНИ/

4

В составе автоматизированной системы реализуется компонент, который считывает метамодель из репозитория и обрабатывает входящие сообщения, поступающие, например, через очередь обмена сообщениями МQ.

Этот компонент преобразует поступившие данные в объекты классов онтологической модели, обладающие значениями атрибутов и связанные между собой.

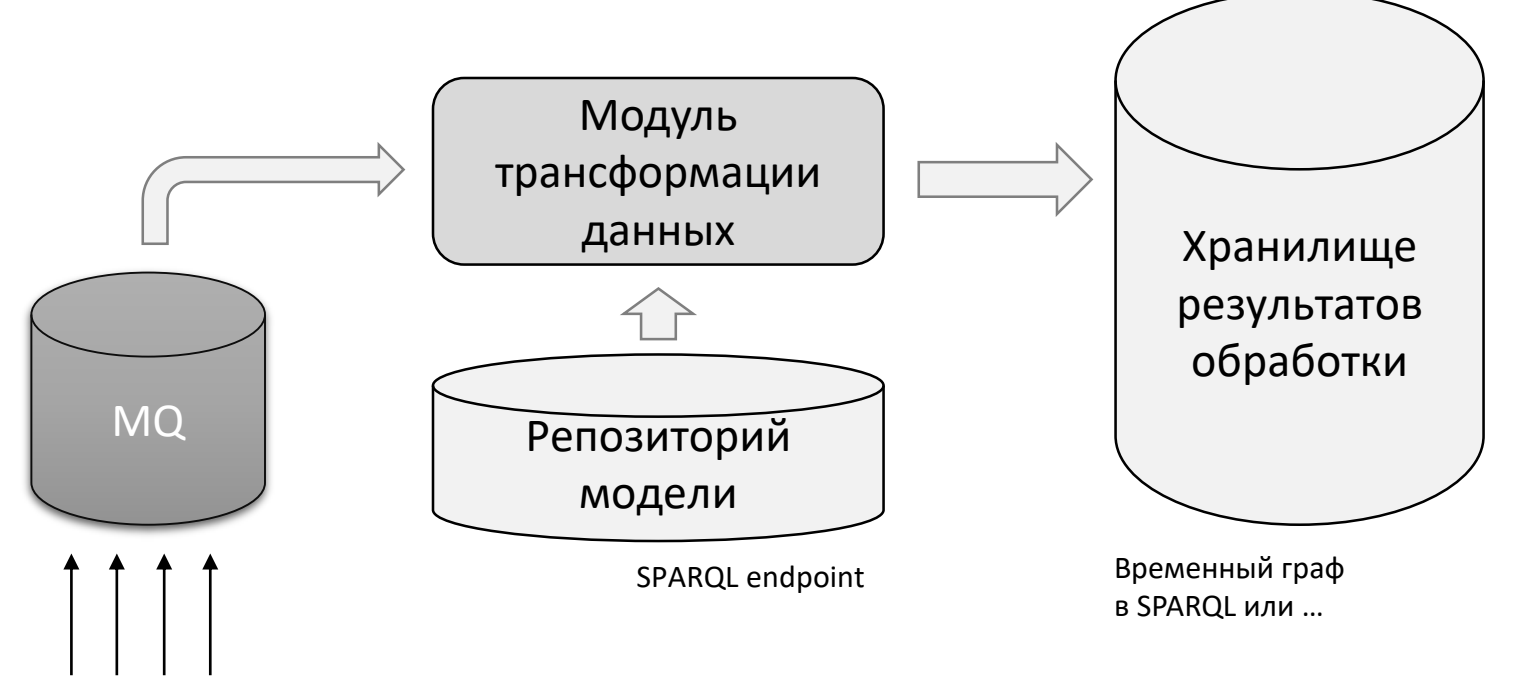

Если задача состоит только в архивации потока данных, то хранилище результатов обработки может быть любой noSQL или SQL- базой данных. Но в нашей задаче необходимо выполнить валидацию и смысловое преобразование данных с помощью правил логического вывода, поэтому хранилище представляет собой временный граф.

поток ВХОДЯЩИХ сообщений При изменении модели предметной области или правил соответствия структуры данных они вступают в силу немедленно! Не нужно даже перезапускать обработчики очередей.

ТРИНИ/

В экосистеме АрхиГраф (программное обеспечение компании ТриниДата) доступ к любым данным осуществляется через API АрхиГраф.MDM. Этот промежуточный слой обеспечивает работу с классами, атрибутами и индивидуальными объектами онтологических моделей, абстрагируя приложение от деталей их хранения. Физически они могут располагаться в любой СУБД. В целях обработки потоковых данных временный граф целесообразно разместить в in-memory хранилище, например Redis.

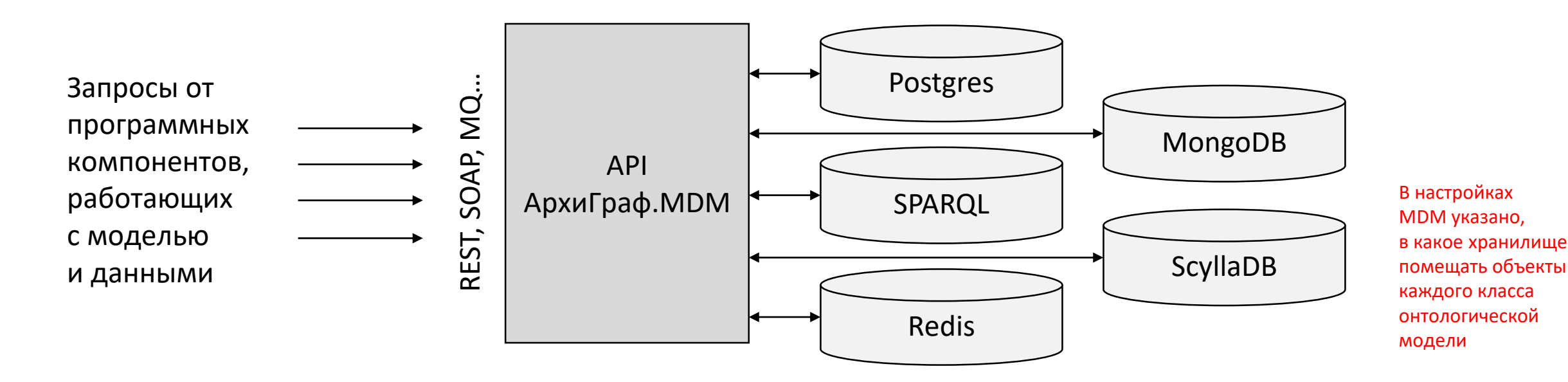

Итак, содержимое входящего сообщения помещено во временный граф, который физически расположен в in-memory хранилище. Теперь к нему нужно применить правила логического вывода, созданные в конструкторе логических правил АрхиГраф.СУЗ.

С помощью правил логического вывода можно:

- валидировать свойства и связи объектов;
- искать в постоянных хранилищах копии пришедших объектов (по ключевым полям), создавать или обновлять их;
- создавать произвольные новые объекты в постоянных хранилищах, используя свойства поступивших объектов;
- выполнять арифметические вычисления над свойствами объектов;
- ... и многое другое (функционал правил АрхиГраф.СУЗ аналогичен SPIN, но реализует и ряд дополнительных функций).

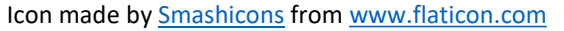

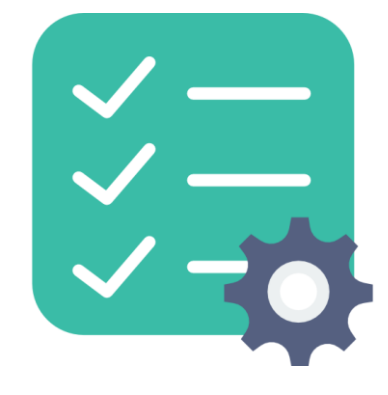

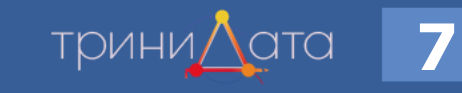

Допустим, в поступившем json -объекте содержится информация о клиенте и сделке с ним.

Правила логического вывода могут:

- 1) Найти клиента по ИНН в постоянном хранилище;
- 2) Если он отсутствует создать его;
- 3) Проверить статус клиента, чтобы узнать, возможно ли заключение сделки с ним ;
- 4) Найти сделку по ее параметрам;
- 5) Если отсутствует создать новую сделку.

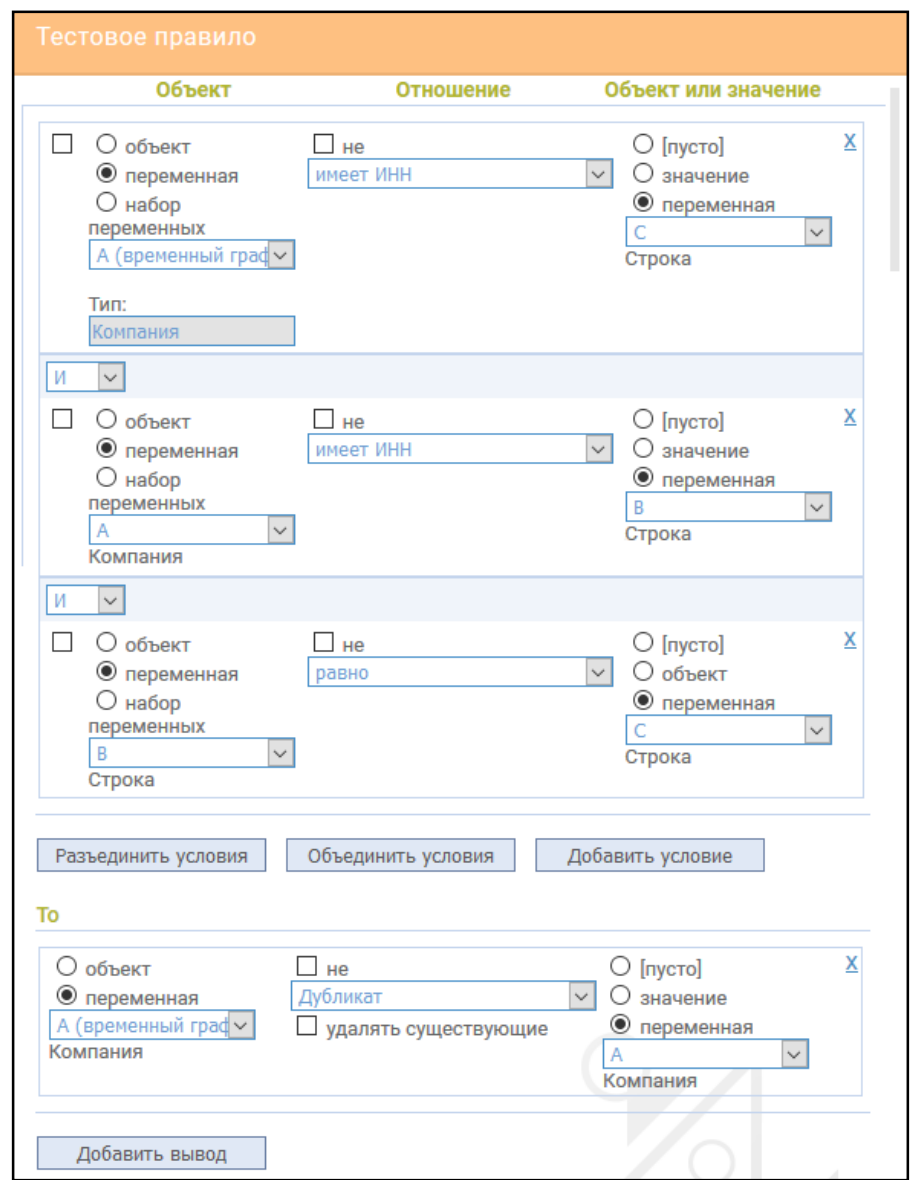

**8**

## **Общая архитектура решения 19 1999 года 9 1999 года в 1999 года в 1999 года** в 1999 года в 1999 года в 1999 года в 1999 года в 1999 года в 1999 года в 1999 года в 1999 года в 1999 года в 1999 года в 1999 года в 19

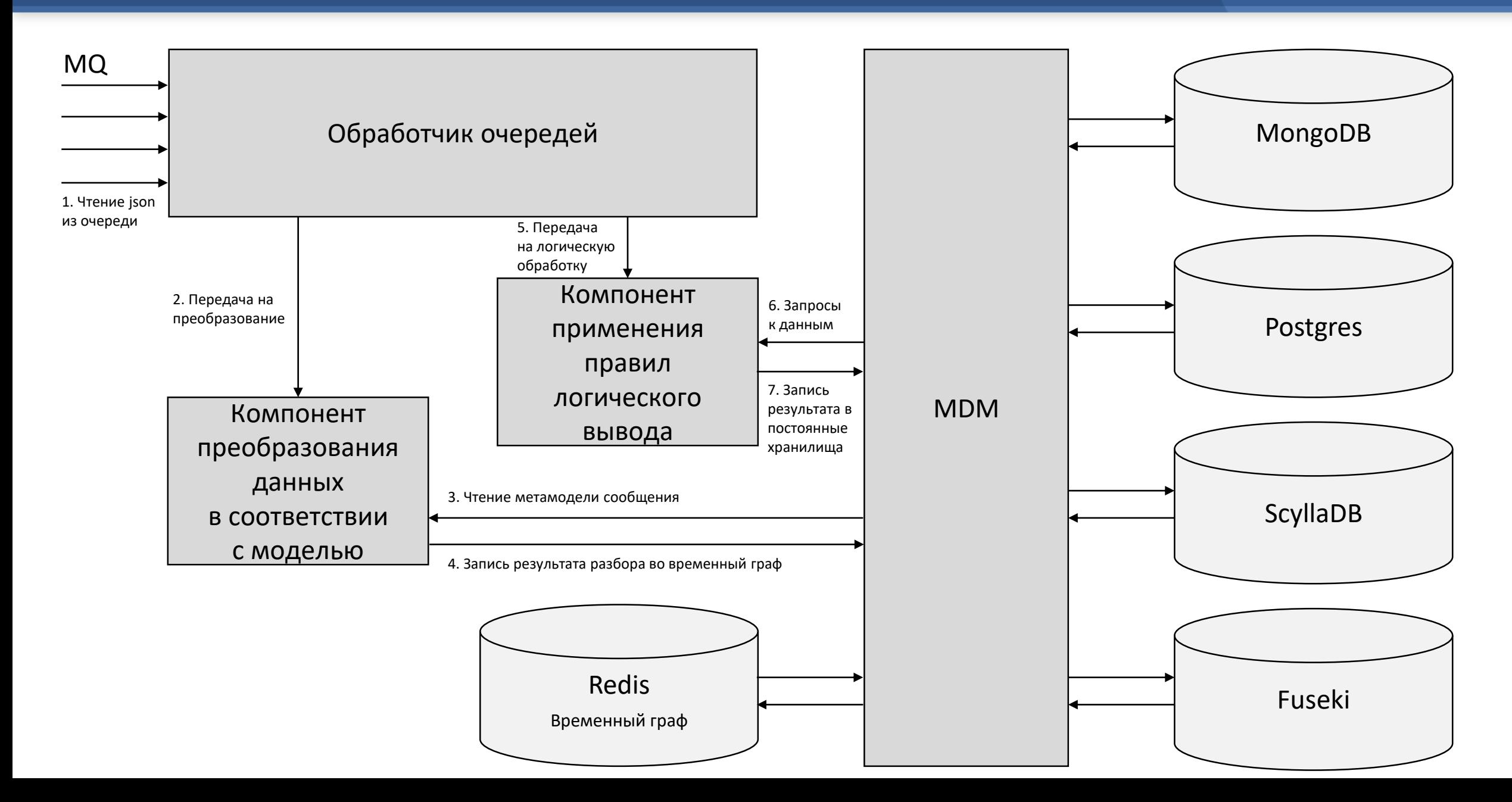

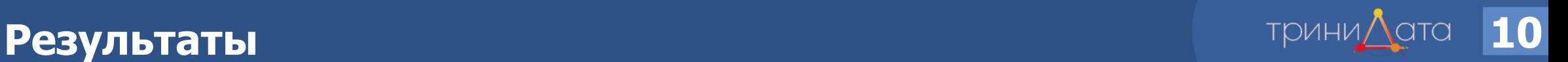

Мы построили систему обработки потоковых данных на платформе АрхиГраф, которая:

- 1) Неограниченно масштабируется за счет подключения новых хранилищ (объекты разных классов можно распределять по различным хранилищам) и шардирования / кластеризации самих хранилищ.
- 2) Позволяет запускать любое количество обработчиков входящих данных разных типов.
- 3) Дает возможность менять структуру хранимой информации во время работы системы.
- 4) Позволяет по мере изменения требований менять места хранения объектов.
- 5) Дает возможность менять правила разбора входящих сообщений по ходу функционирования системы без ее остановки.
- 6) Дает возможность редактировать правила логической обработки данных по ходу функционирования системы без ее остановки.
- 7) Позволяет разграничивать доступ разных программных систем к объектам классов.

Производительность работы системы – десятки сообщений в секунду в одном потоке исполнения, сотни сообщений в секунду при использовании 4-8 потоков.

## Спасибо за внимание!

⊠ serge@trinidata.ru  $\mathbb{G}$  trinidata.ru & serge-gorshkov.ru  $\Box$  +7 (343) 2-110-256